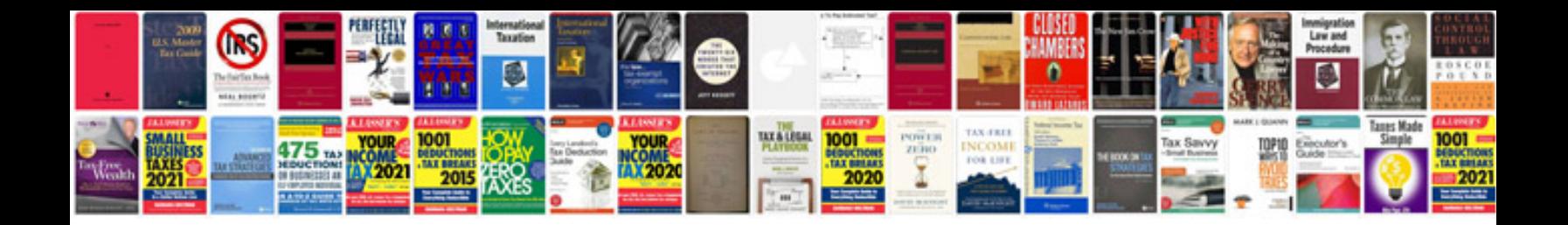

**Html tutorial with example codes**

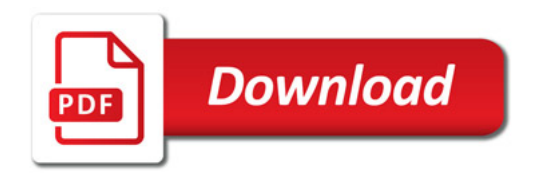

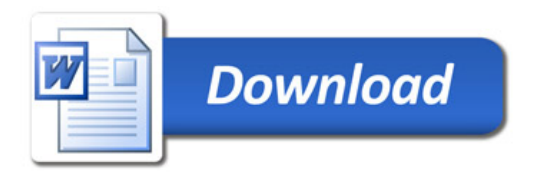